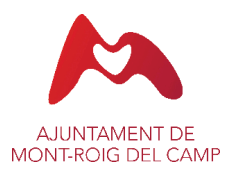

# **NOTIFICACIÓ**

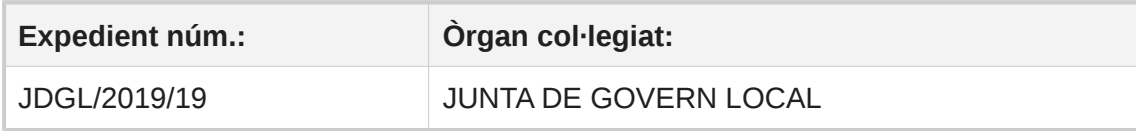

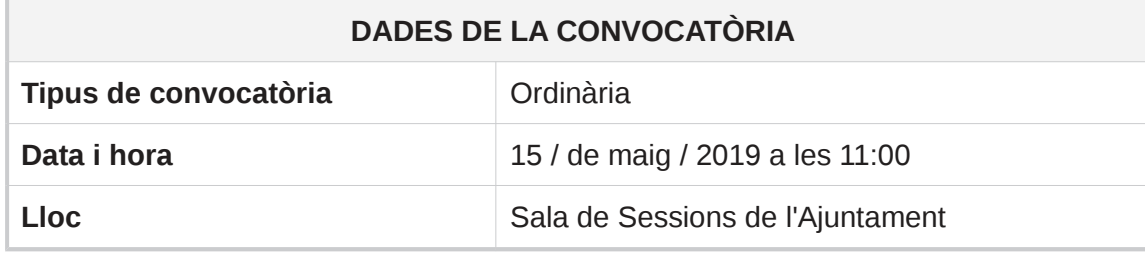

## ASSUMPTES DE LA CONVOCATÒRIA

#### A) Part resolutiva

- 1. Aprovació de l'acta de la sessió anterior de data 8 de maig de 2019
- 2. Intervenció. Expedient 6119/2019. Aprovació, si s'escau, de despeses, reconeixement d'obligacions.
- 3. Intervenció. Expedient 5600/2019. Desestimar, si s'escau, la reducció o bonificació de la Taxa per la recollida, incineració i eliminació de residus sòlids urbans de l'immoble situat a l'Avinguda de Barcelona 67 B 2n-3a de Miami Platia
- 4. Intervenció. Exp 13360/2018. Aprovar, si s'escau, la justificació i el reconeixement de l'obligació de les subvencions per al foment de l'Esport del 2018 atorgada a diverses associacions de Mont-roig del Camp
- 5. Intervenció. Exp 7801/2018. Aprovar, si s'escau, la justificació i el reconeixement de l'obligació de la subvenció per al foment de la Cultura del 2018 atorgada a diverses associacions de Mont-roig del Camp.
- 6. Cadastre. Expedient 3066/2019. Desestimar la sol·licitud de no liquidar l'impost, bàsicament per que amb anterioritat a la petició, la liquidació fou generada per l'administració.
- 7. Cadastre. Expedient 4998/2019. Estimar la solicitud de la anulación de las liguidaciones de plusvalía (IIVTNU) PV 24462-24463-24464, considerando que queda demostrada la inexistencia de incremento de valor en la transmisión del solar.
- 8. Cadastre. Expedient 14038/2018. Desestimar la baixa de la liquidació de plusvàlua municipal PV24006, atès que no queda provada la inexistència d'increment de valor del sòl entre les dates de compra i de venda.
- 9. Cadastre. Expedient 2749/2019. Estimar la petició que es fa en els escrits RE 639 i 897/2019 de tramitar l'IIVTNU, generant les corresponents liquidacions, atès que no ha quedat demostrat minoració en el valor del sòl.
- 10. Cadastre. Expedient 3832/2019. Desestimar la petición que se hace de no liquidar el impuesto, básicamente porque la solicitante no ha aportado las tasaciones del valor del suelo en las fechas de compra y la de venta.

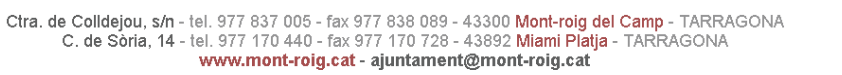

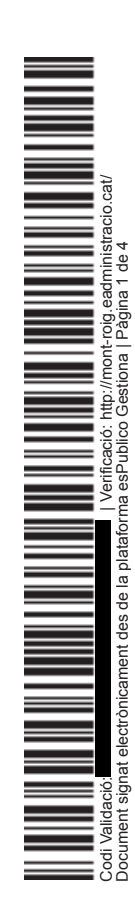

Secretarı<br>Data Signatura: 14/05/2019<br>HASH: d55b1465635079224958a6ae2f664880 (avier Tardiu Bonet (1 de 1)

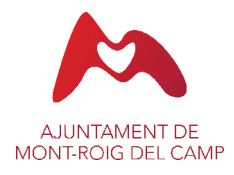

- 11. Cadastre. Expedient 2189/2019. Desestimar la solicitud de anulación de la autoliquidación PV 23779 y devolución del importe pagado más los correspondientes intereses de demora, puesto que no ha quedado demostrada fehacientemente la inexistencia de incremento de valor del suelo en la transmisión efectuada.
- 12. Cadastre, Expedient 6555/2018, Aprovar la modificació dels topònims de dos trams dels carrers Pobla d'en Taudell i Sòl, per la de placa Miramar, amb els consegüents canvis en els números postals.
- 13. Cadastre. Expedient 2922/2019. Inadmitir la solicitud de no sujeción, baja y devolución de la cuota más los intereses de demora, todo ello referido a las liquidaciones de plusvalía PV 19078 y PV19079, en base a que los escritos de alegación son extemporáneas.
- 14. Cadastre. Expedient 4856/2019. Estimar el recurso interpuesto por

para que se proceda a la baja de la liguidación de plusvalía municipal PV 24003, y devolución del importe de la cuota, puesto que ha quedado plenamente demostrada la inexistencia de incremento de valor del suelo en la transmisión efectuada.

- 15. Cadastre. Expedient 3853/2019. Desestimar la sol·licitud d'exempció de l'impost de la plusvàlua municipal, bàsicament perquè amb anterioritat a la petició la liquidació fou generada per l'administració.
- 16. Cadastre. Expedient 11923/2018. Desestimar integrament les al·legacions contra la liquidació de plusvàlua municipal, atès que no queda provada la inexistència d'increment de valor del sòl.
- 17. Cadastre, Expedient 5431/2019, Inadmetre la sol licitut d'anul lació de la liquidació de plusvàlua municipal PV 24101, per extemporània.
- 18. Cadastre. Expedient 2569/2019. Desestimar la solicitud de anulación de la autoliquidación PV 23893 y devolución del importe pagado más los correspondientes intereses de demora, puesto que no ha quedado demostrada fehacientemente la inexistencia de incremento de valor del suelo en la transmisión efectuada.
- 19. Cadastre. Expedient 1365/2019. Desestimar íntegrament la sol·licitud d'anul·lació de la liquidació de plusvàlua municipal PV24337, atès que no queda provada la inexistència d'increment de valor del sòl.
- 20. Cadastre. Expedient 5141/2019. Inadmitir la solicitud de declarar la improcedencia de la liquidación de plusvalía municipal (IIVTNU) PV23763, en base a que el recurso presentado es extemporáneo, al haberse interpuesto fuera del plazo establecido por la norma que regula los tributos municipales.
- 21. Cadastre. Expedient 2853/2019. Desestimar la sol·licitud d'anul·lació de l'autoliquidació, al·legant haver transmès l'immoble a pèrdues, atès que no aporta informe tècnic, i en consequència no queda demostrada la inexistència d'increment de valor en la transmissió del solar.
- 22. Cadastre. Expedient 496/2019. Desestimar les al. legacions del recurs de reposició interposat contra la plusvàlua municipal PV23863, atès que no queda provada la inexistència d'increment de valor del sòl.
- 23. Cadastre. Expedient 3837/2019. Desestimar la petició de no liquidar l'impost, atès que no s'han presentat les taxacions dels valors del sòl requerides.
- 24. Festes. Expedient 4702/2019. Conveni de mecenatge entre empreses i entitats locals i l'Ajuntament de Mont-roig del Camp per la Festa Major de Sant Jaume
- 25. Educació. Expedient 6227/2019. Aprovar, si s'escau, l'autorització d'ús social de l'escola Joan Miró per entrega d'orles i festa fi de curs de l'AMPA Joan

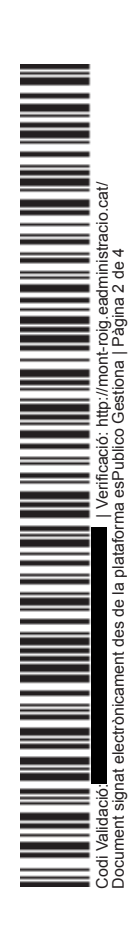

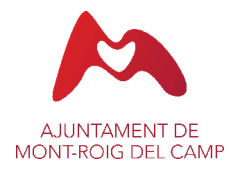

#### Miró.

- 26. Contractació. Expedient 5389/2019. Aprovar, si s'escau, la contractació del servei de dinamització de la gent gran al barri de La Florida de Miami Platja.
- 27. Contractació. Expedient 5134/2019. Aprovar, si s'escau, la contractació d'un servei professional per revisar i actualitzar 4 fitxes de la relació de llocs de treball (RLT) de l'Ajuntament de Mont-roig del Camp.
- 28. Contractació. Expedient 6012/2019. Adiudicar, si s'escau, la reparació de l'asfalt de diversos carrers del terme municipal de Mont-roig del Camp.
- 29. Contractació. Expedient 7123/2018. Aprovar, si s'escau, la modificació del contracte relatiu a les obres contingudes en la "Memòria valorada per les obres de reforma i ampliació de la cuina de l'Escola Mare de Déu de la Roca de Mont-roig del Camp", la certificació final i l'acta de recepció
- 30. Contractació. Expedient 5124/2019. Aprovar, si s'escau, la realització d'un Pla de Dinamització de l'Av. de Barcelona de Miami Platja.
- 31. Contractació. Expedient 6007/2019. Aprovar, si s'escau, la contractació dels treballs consistents en assistència tècnica a la direcció d'obra del projecte de la Zona Esportiva a la Pista d'Estiu en l'exercici 2019.
- 32. Contractació. Expedient 6431/2019. Aprovar, si s'escau, la contractació del servei informàtic de revisió i tancament comptable, exercici 2018.
- 33. Contractació. Expedient 5068/2019. Aprovar, si s'escau, la contractació dels treballs consistents en assistència tècnica a la direcció d'obra del proiecte de l'Avinguda de Barcelona en l'exercici 2019.
- 34. Recursos Humans. Expedient 5090/2018. Aprovar, si s'escau, la prorroga per un any de l'adscripció temporal en comissió de serveis sol·licitada per un agent de la policia local, amb efectes del dia 1 de juny de 2019
- 35. Activitats. Expedient 3506/2019. Atorgar el tràmit d'esmena de deficiències per al canvi de titularitat de l'exercici de l'activitat de restaurant al c/ Baixada de la Platja Cristall, 12 de la urbanització Platja Cristall a l'empresa Eclipse Plava Cristal, S.L.
- 36. Activitats Expedient 5935/2019. Autoritzacions de Venda Ambulant Transmissió parada 32 Miami
- 37. Activitats Expedient 6009/2019. Autoritzacions de Venda Ambulant Transmissió parada 10 Miami
- 38. Activitats Expedient 4068/2019. Autoritzacions de Venda Ambulant Transmissió parada 70 Miami
- 39. Activitats. Expedient 3423/2019. Atorgar el tràmit d'esmena de deficiències per a l'exercici de l'activitat de comerc de tèxtil, complements i regals a l'av. Barcelona, 188, local 3 de Miami Platia
- 40. Disciplina urbanística. Expedient 4772/2019. Iniciar, si escau, el procediment d'ordre d'execució de conservació, salubritat i ornament públic.
- 41. Disciplina urbanística. Expedients 2877/2019 i 2878/2019. Comunicació, si escau al Ministeri Fiscal i tramesa de còpia íntegra indexada i foliada dels procediments de restauració de la legalitat urbanística alterada i sancionador per infracció urbanística iniciats, i donar coneixement a altres organismes públics de les obres en curs d'execució a diferents parcel·les ubicades al Càmping "Els Prats Village".
- 42. Planejament. Expedient 7854/2018. Acceptar, si s'escau, la renúncia a l'autorització atorgada mitjancant Resolució del Director d'Operacions i Enginyeria Convencional d'ADIF, de data 25 d'octubre de 2012, per a les obres d'acondicionament i ampliació del tram de camí d'accés al Camping Playa y Fiesta, pel pas a nivell del p.k. 251/542, línia València a Tarragona, així com demanar la devolució de l'aval aportat a l'efecte.

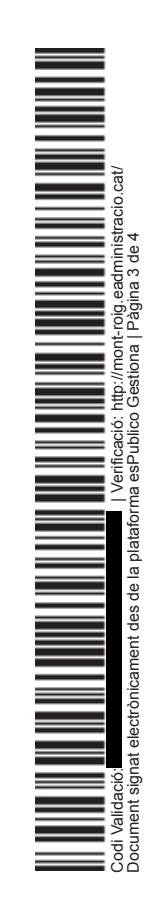

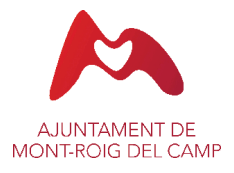

- 43.Obres. Expedient 9574/2018. Concedir, si s'escau, llicència consistent en la construcció d'una piscina comunitària, situada al c. Magnòlia núm. 37 de la urbanització Pi Alt
- 44.Urbanisme. Expedient 4520/2019.Comunicar, si escau, el compliment de tots els requisits de formalització del règim de comunicació de primera ocupació per a la construcció d'un habitatge unifamiliar aïllat situat al c. de la Llibertat, núm. 48 de la urbanització Club Mont-roig.
- 45. Afers sobrevinguts

## **B)** Activitat de control

 $rac{1}{2}$ 

## **C) Precs i prequntes**

 $rac{1}{2}$ 

## CONFIRMACIÓ D'ASSISTÈNCIA I ACCÉS A LA DOCUMENTACIÓ

Us demanem que accediu a la Seu Electrònica d'aquesta institució per a confirmar la vostra assistència o, en cas que no puqueu acudir-hi, ho comuniqueu per a poder excusar-vos. Us recordem que a través de la Seu Electrònica podeu consultar tota la informació referent als assumptes inclosos en l'ordre del dia.

# DOCUMENT SIGNAT ELECTRÒNICAMENT

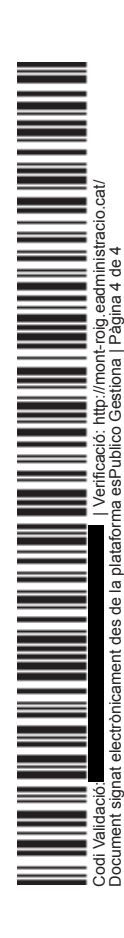